# **Wayne State University's Digital Collections Infrastructure**

Digital Preservation 2014, DC Graham Hukill, Wayne State University

**First things first, the elephant in the room...**

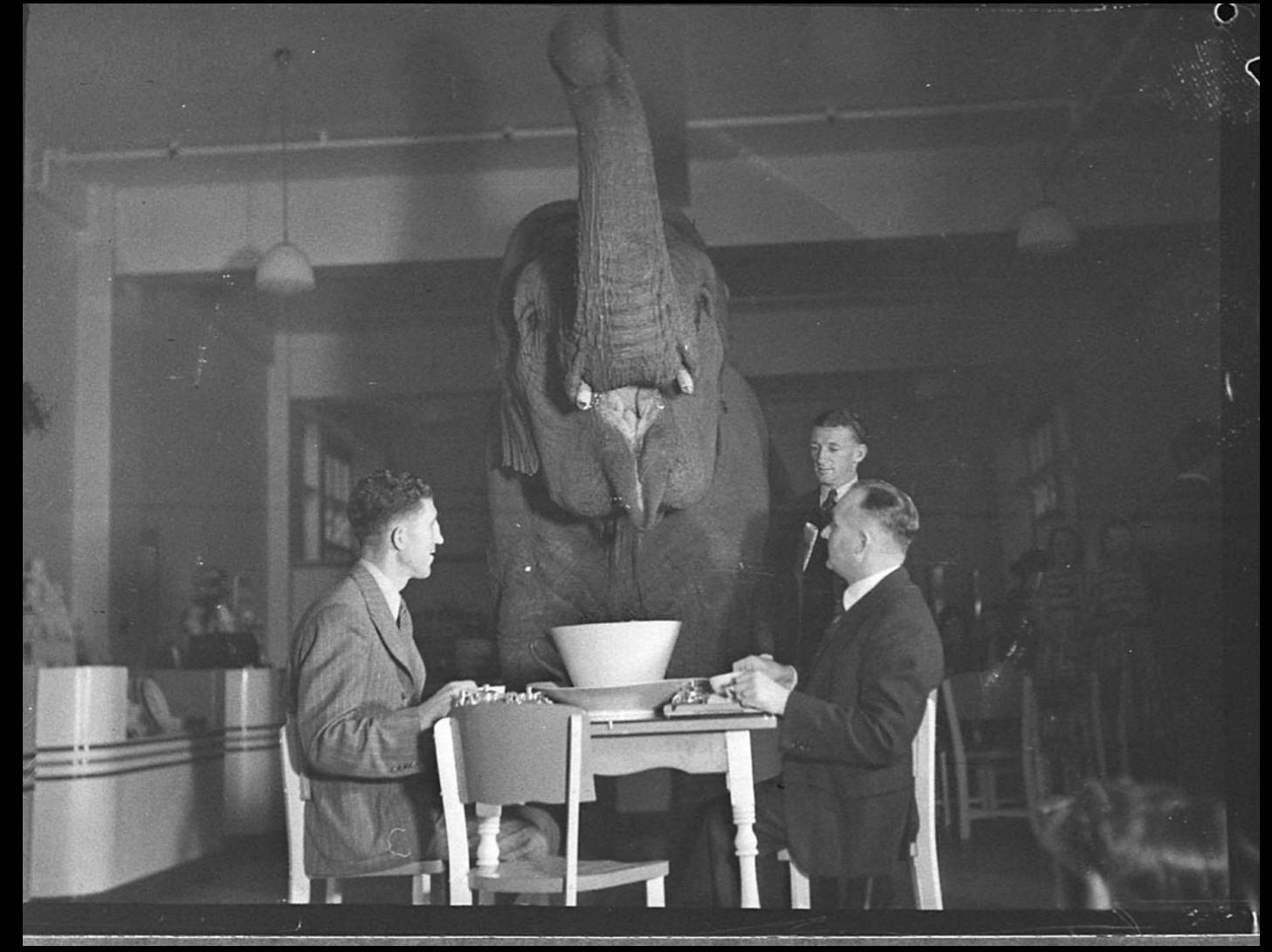

# DOST THOU REINVENT

# THIY WHEEL!?

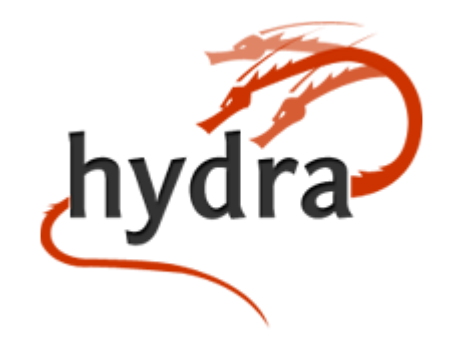

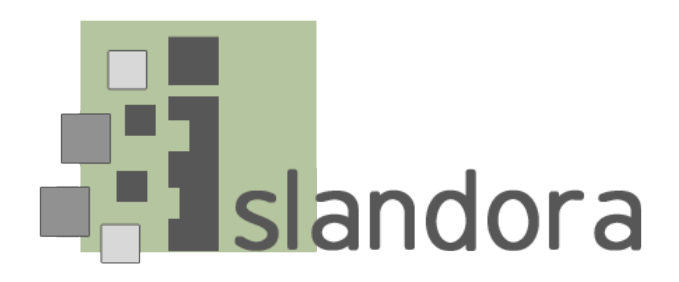

## We didn't know Ruby.

We didn't want to use Drupal.

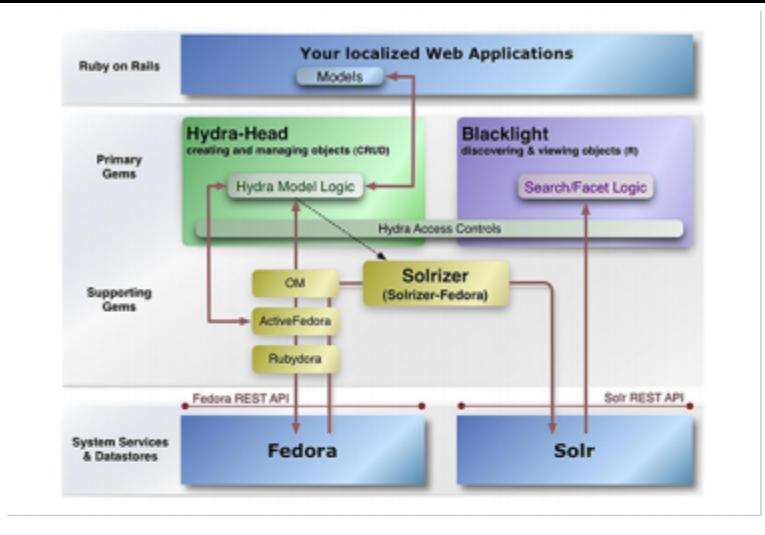

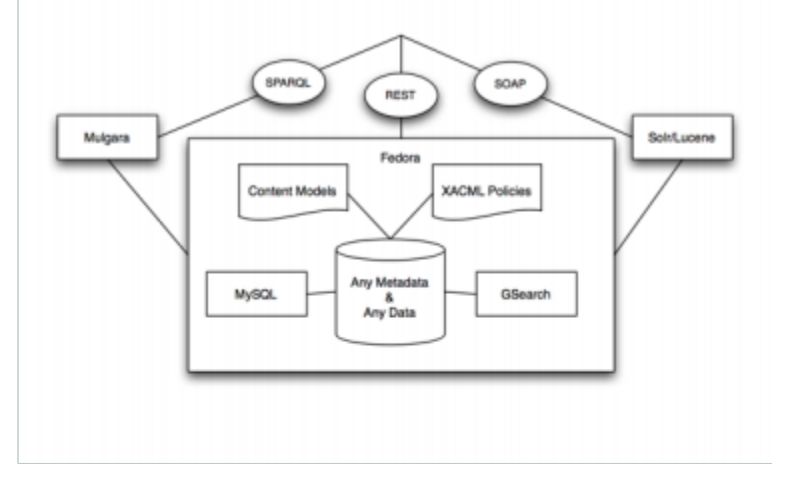

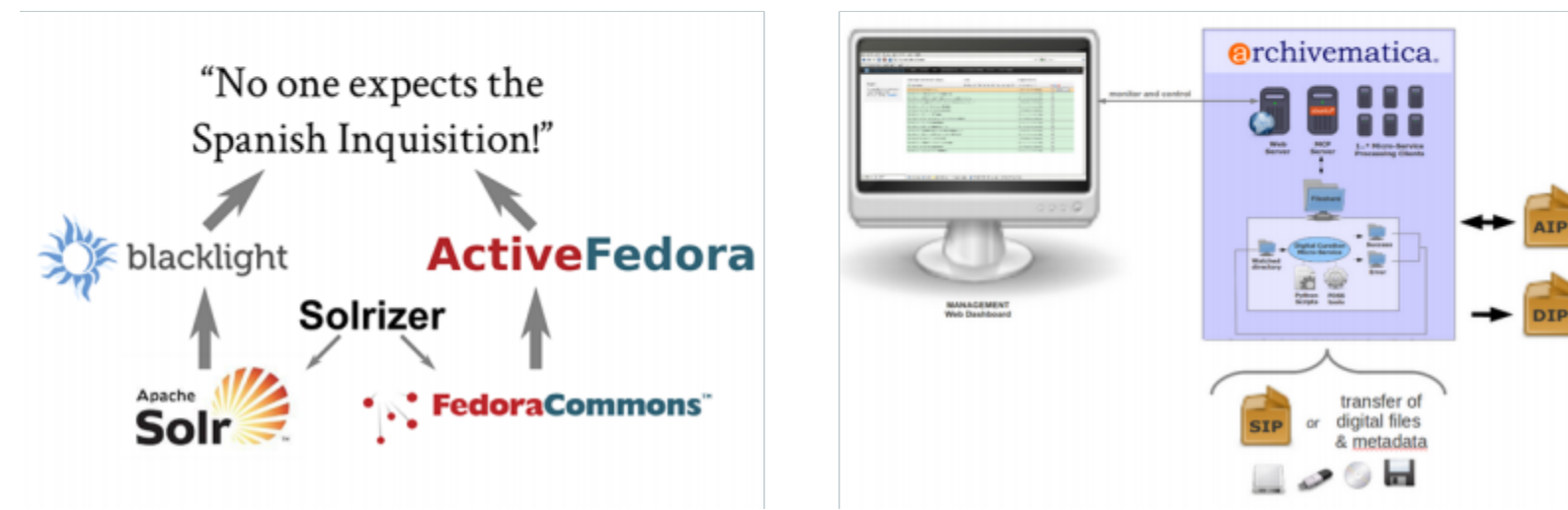

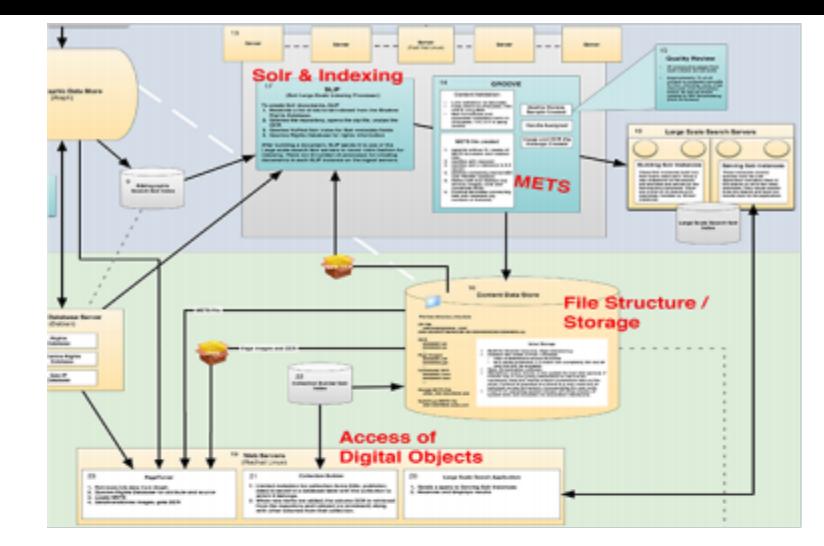

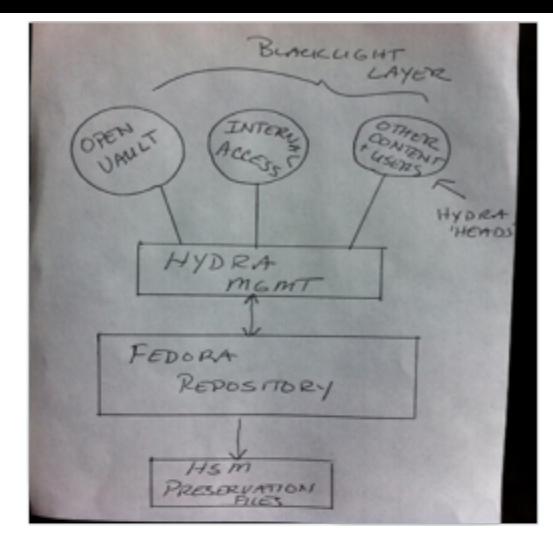

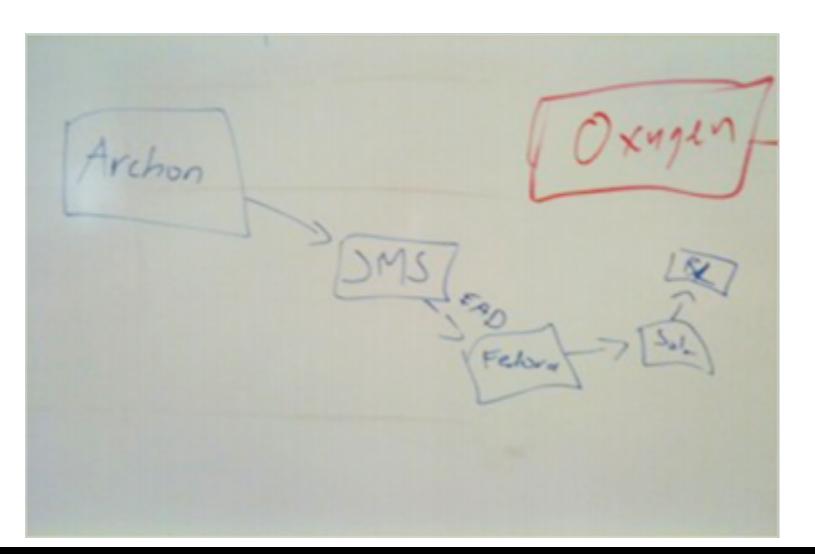

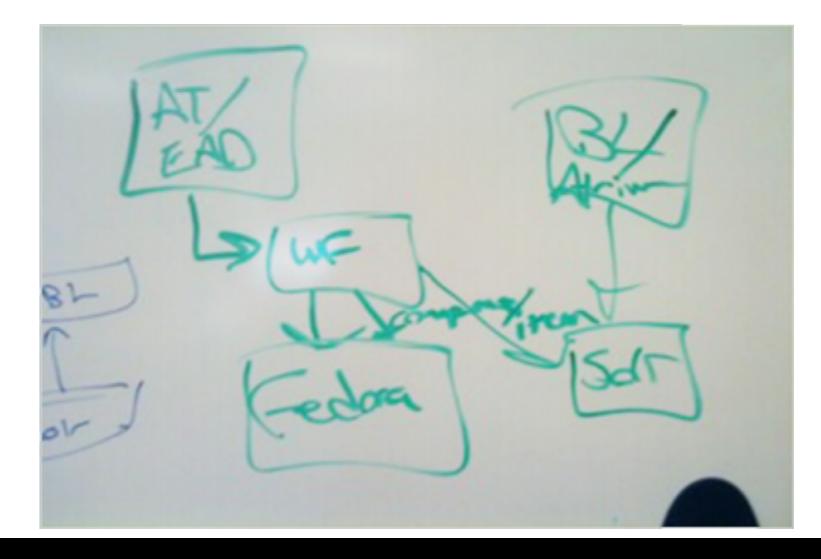

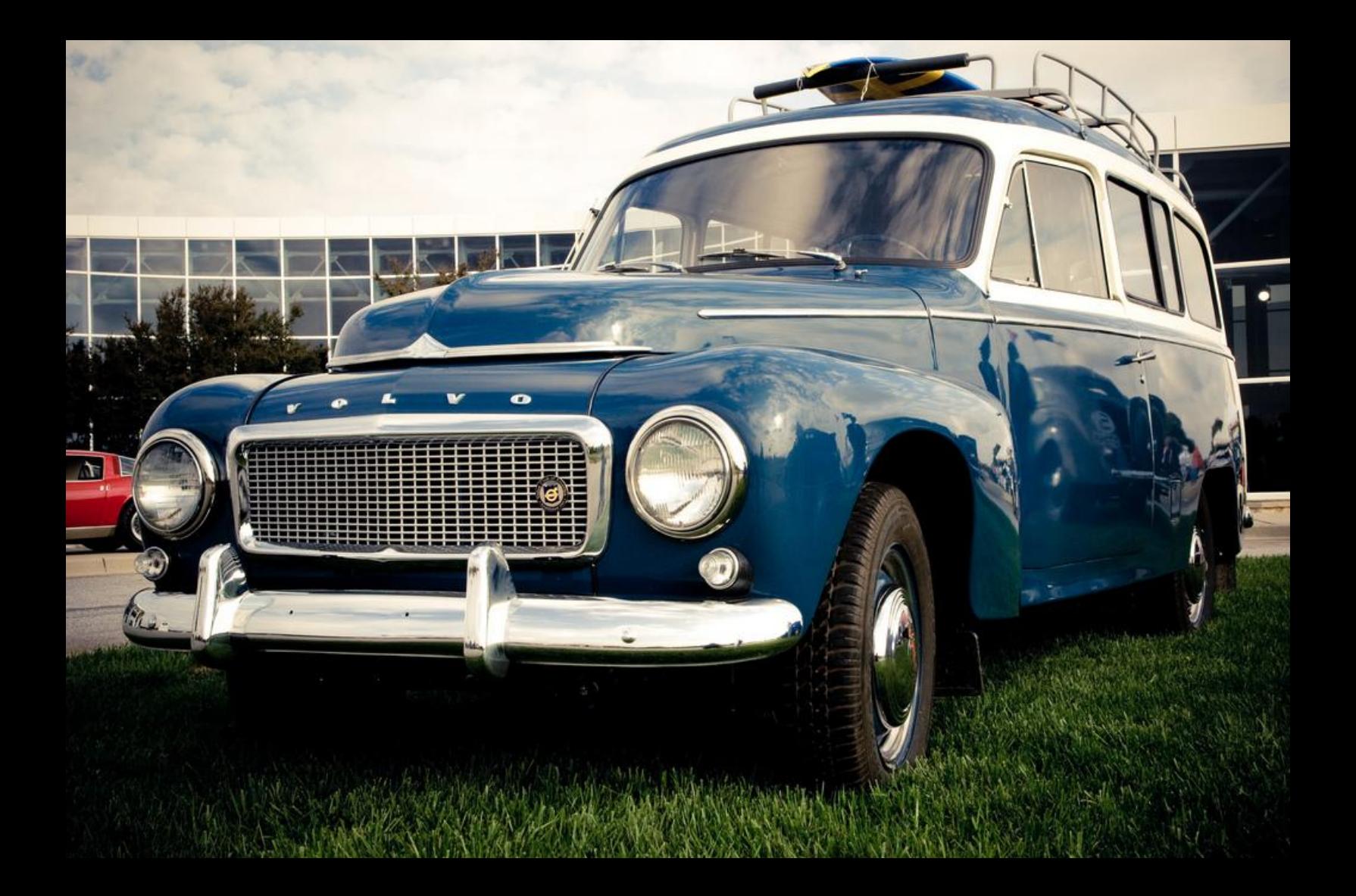

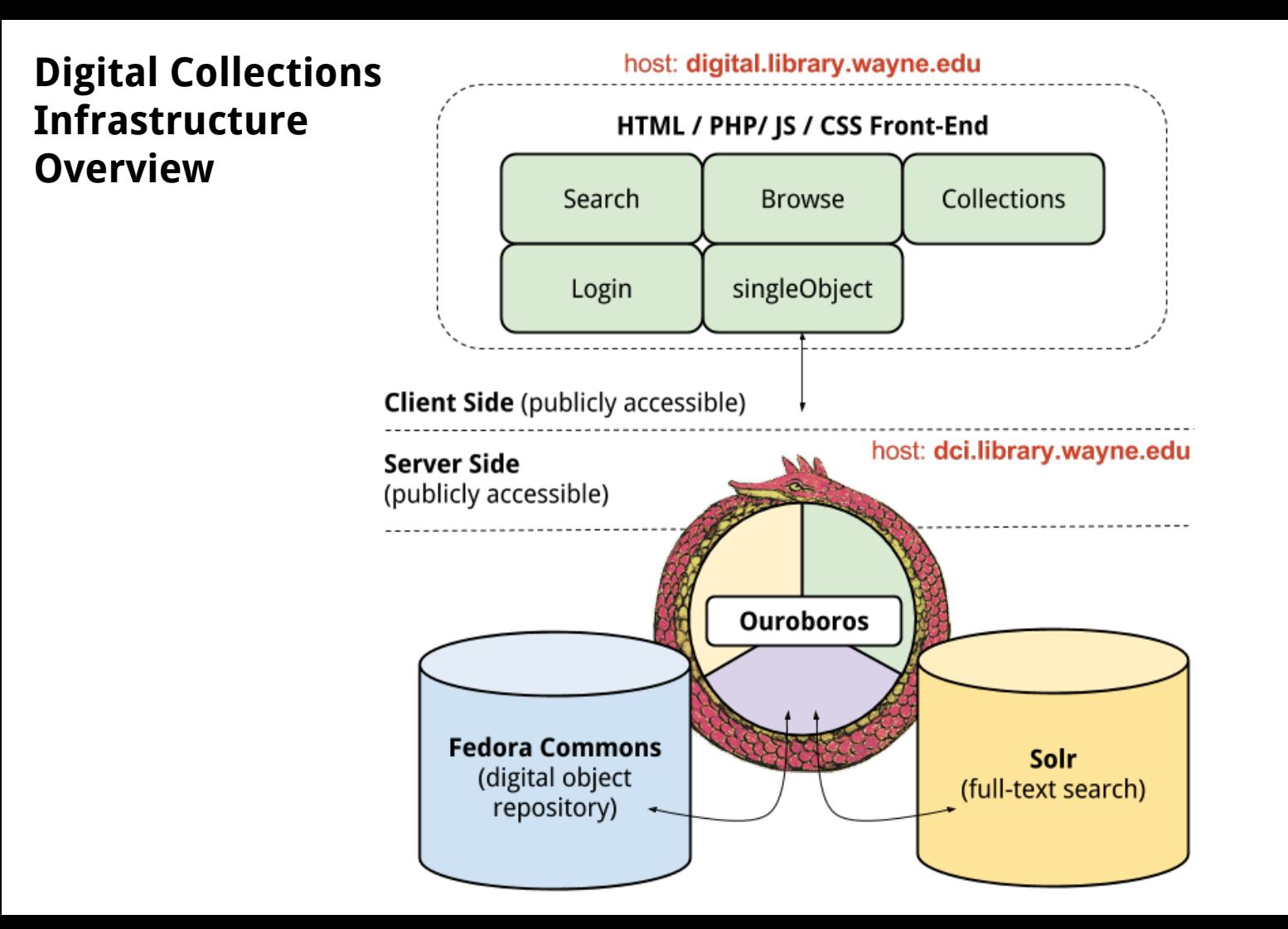

### **Ouroboros Overview**

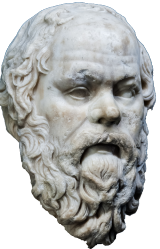

### **Philosophy:**

Given an instance of Fedora Commons and Apache Solr, and a front-end interface capable of communicating with an HTTP / JSON API, the goal of this middleware is to be capable of ingesting objects, managing their preservation, and providing access, with minimal configuration to the applications it glues together. It does this by imposing descriptive and structural conventions for objects, and chaining disparate tasks together in a way that effectively unites these content-agnostic systems.

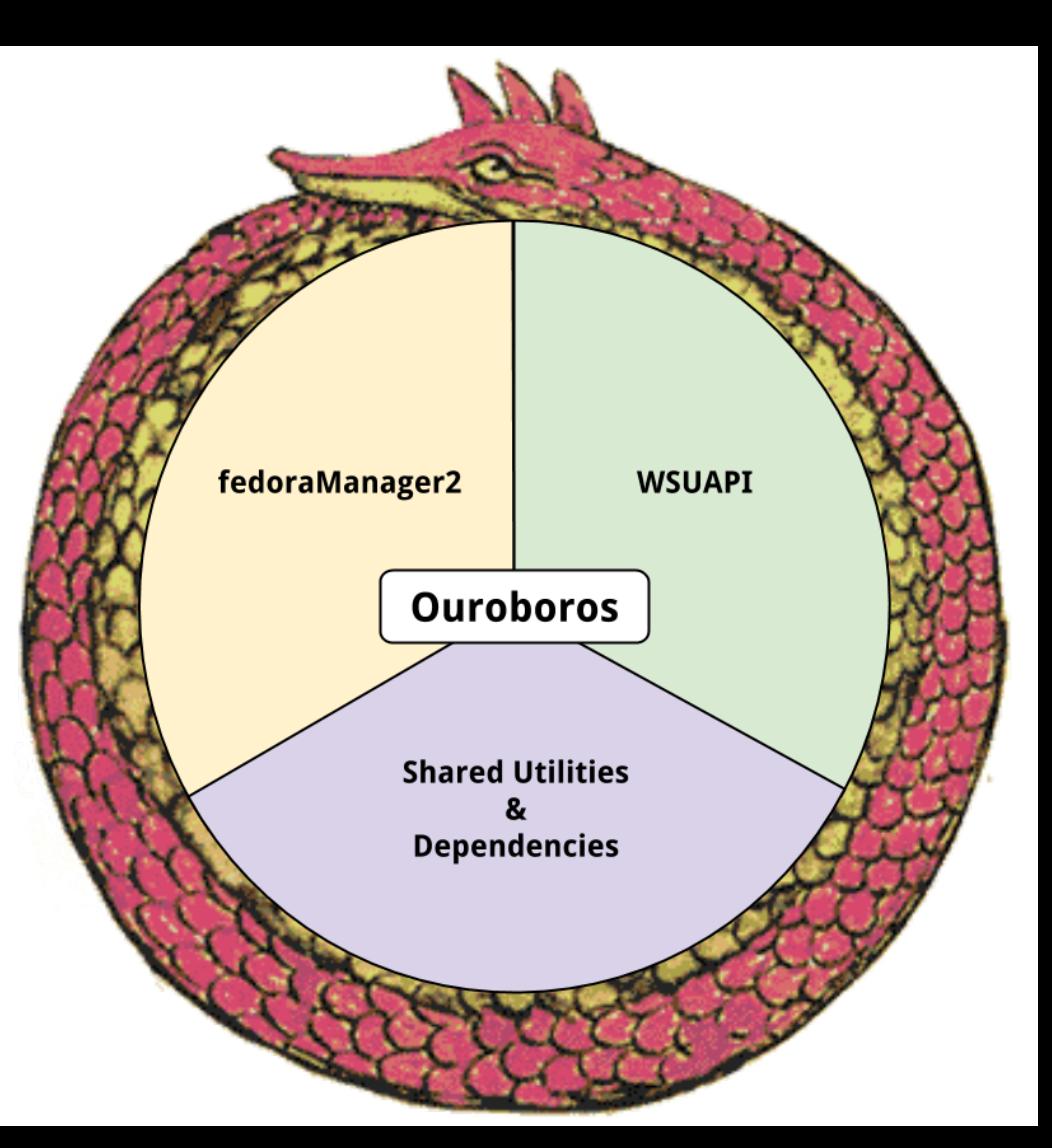

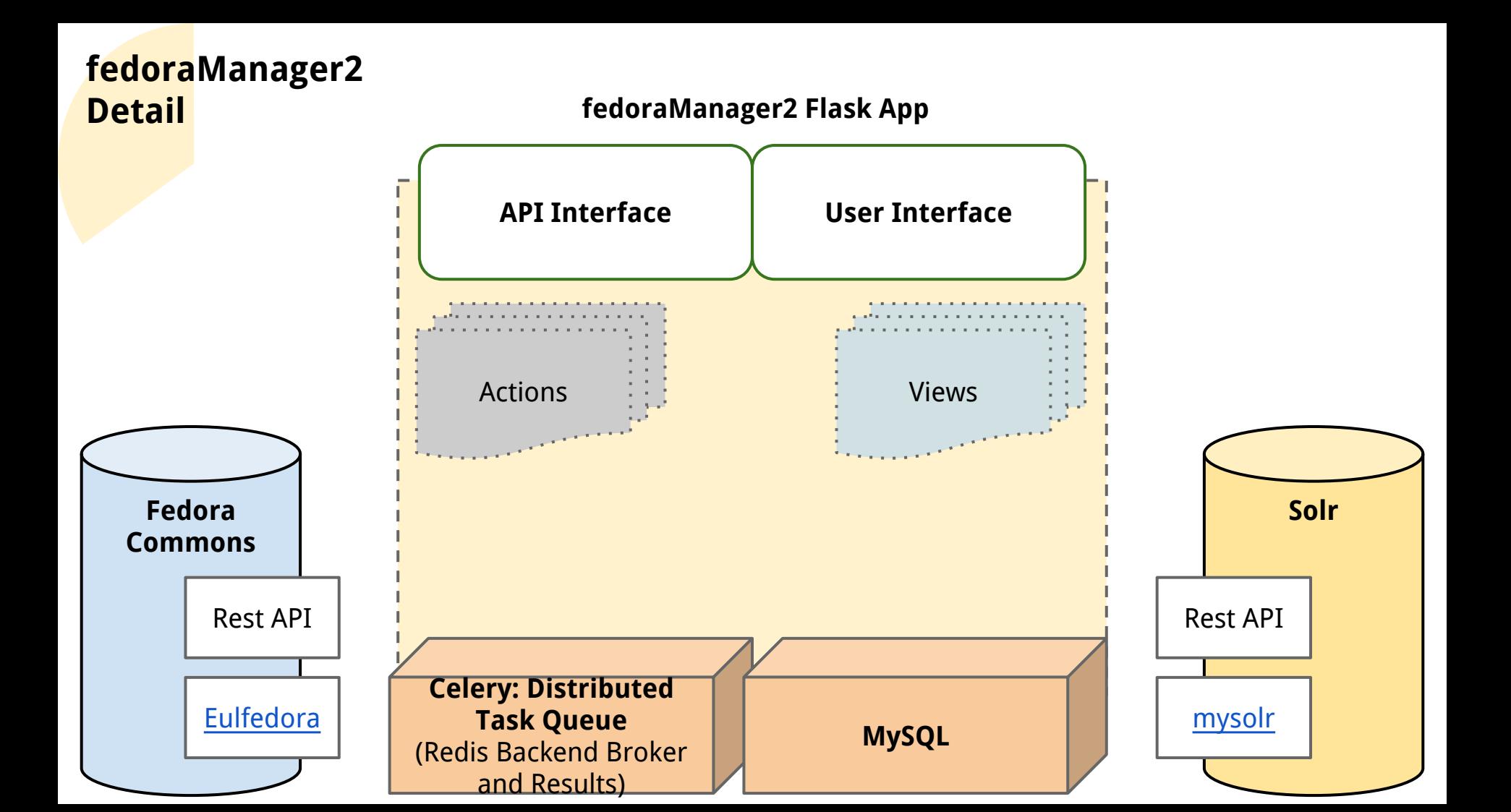

## **Indexing Fedora Objects in Solr**

 **fedoraManager2 Flask App**

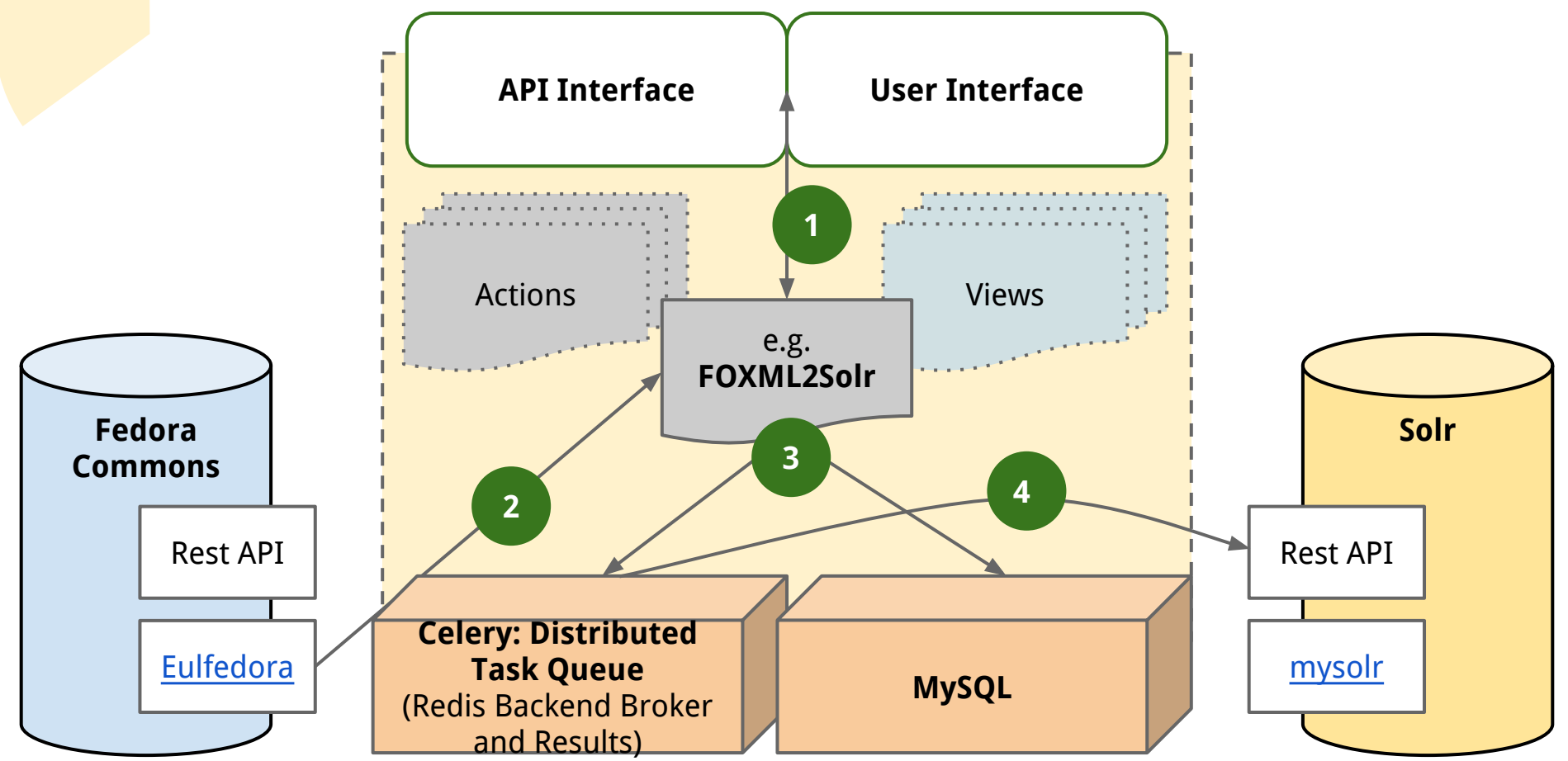

## **Checking Job Status**

#### **fedoraManager2 Flask App**

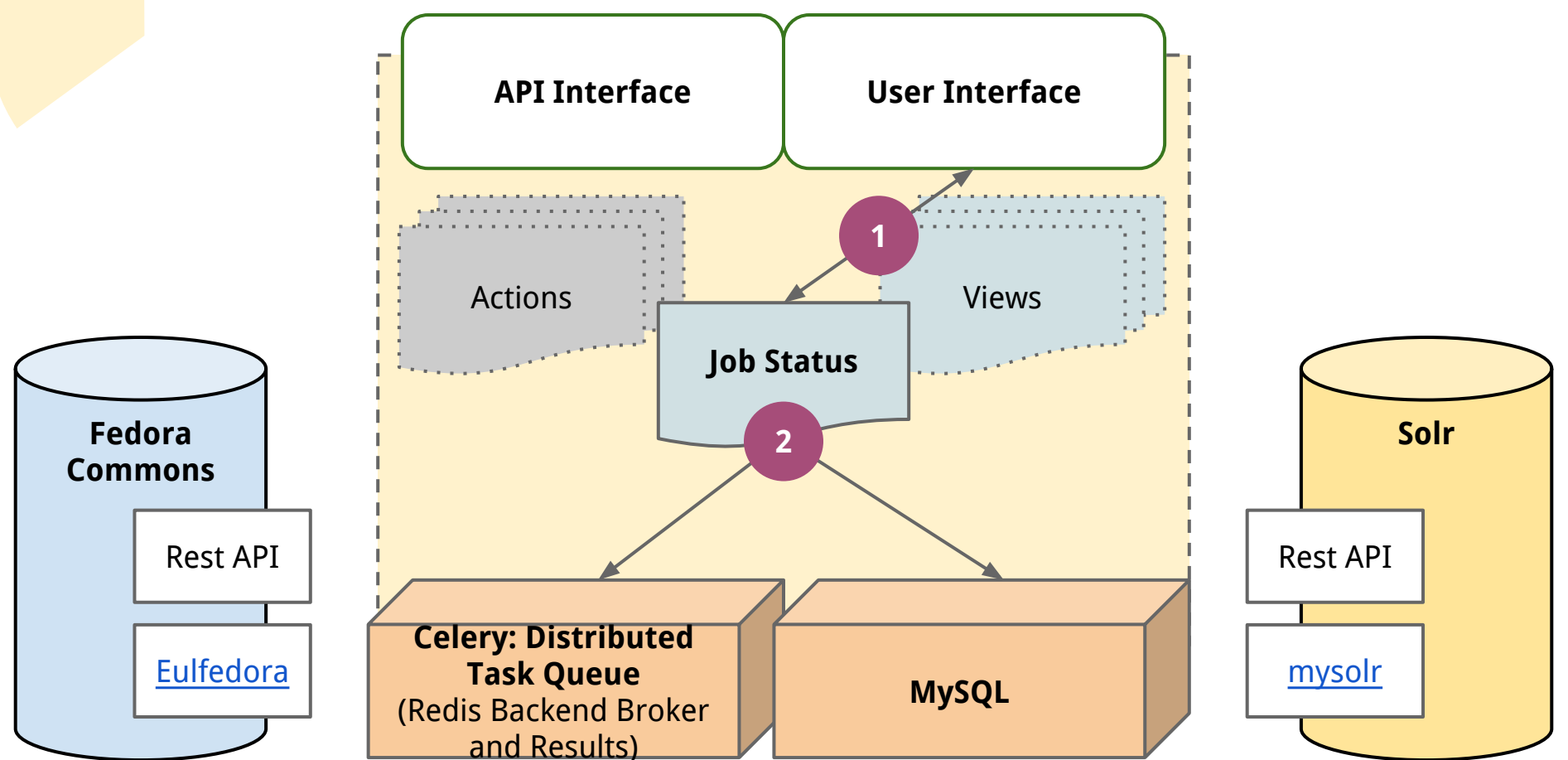

### **fedoraManager2 current tasks**

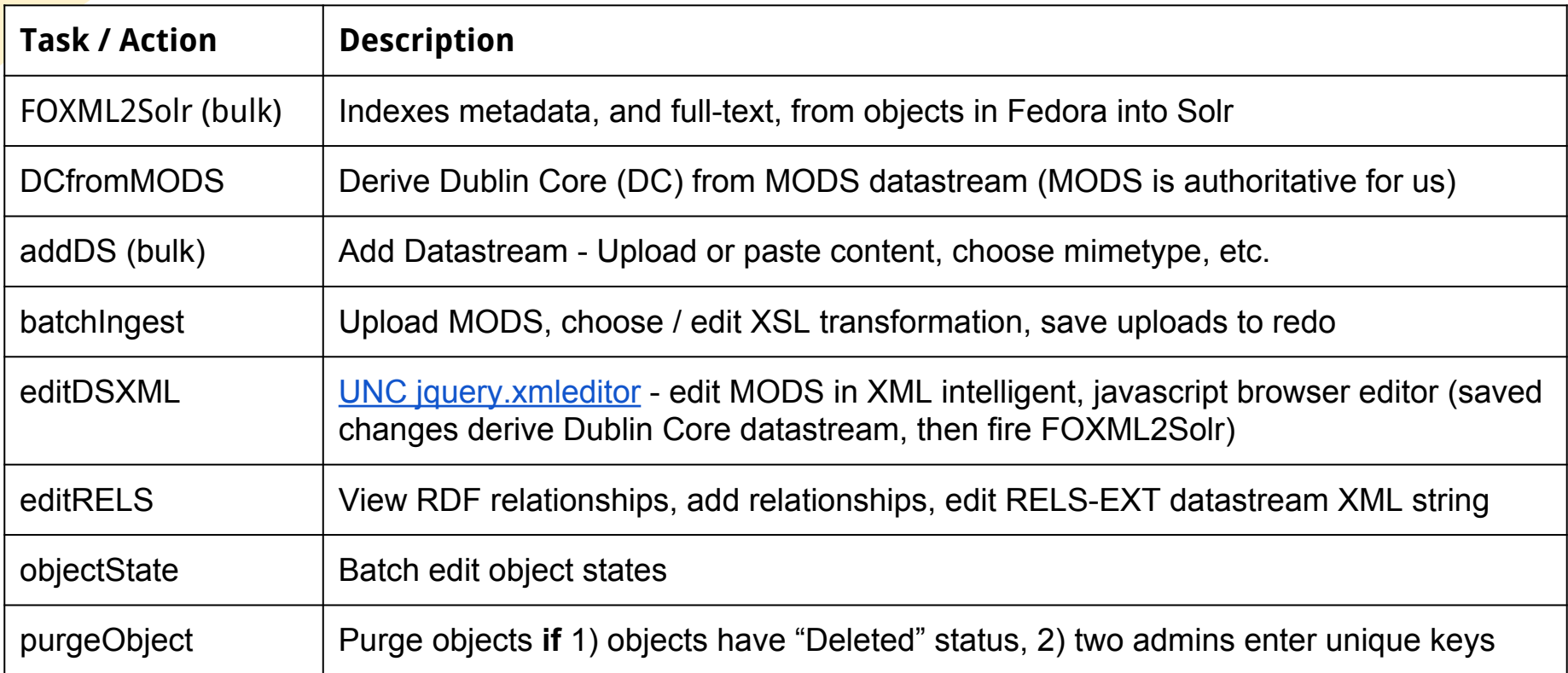

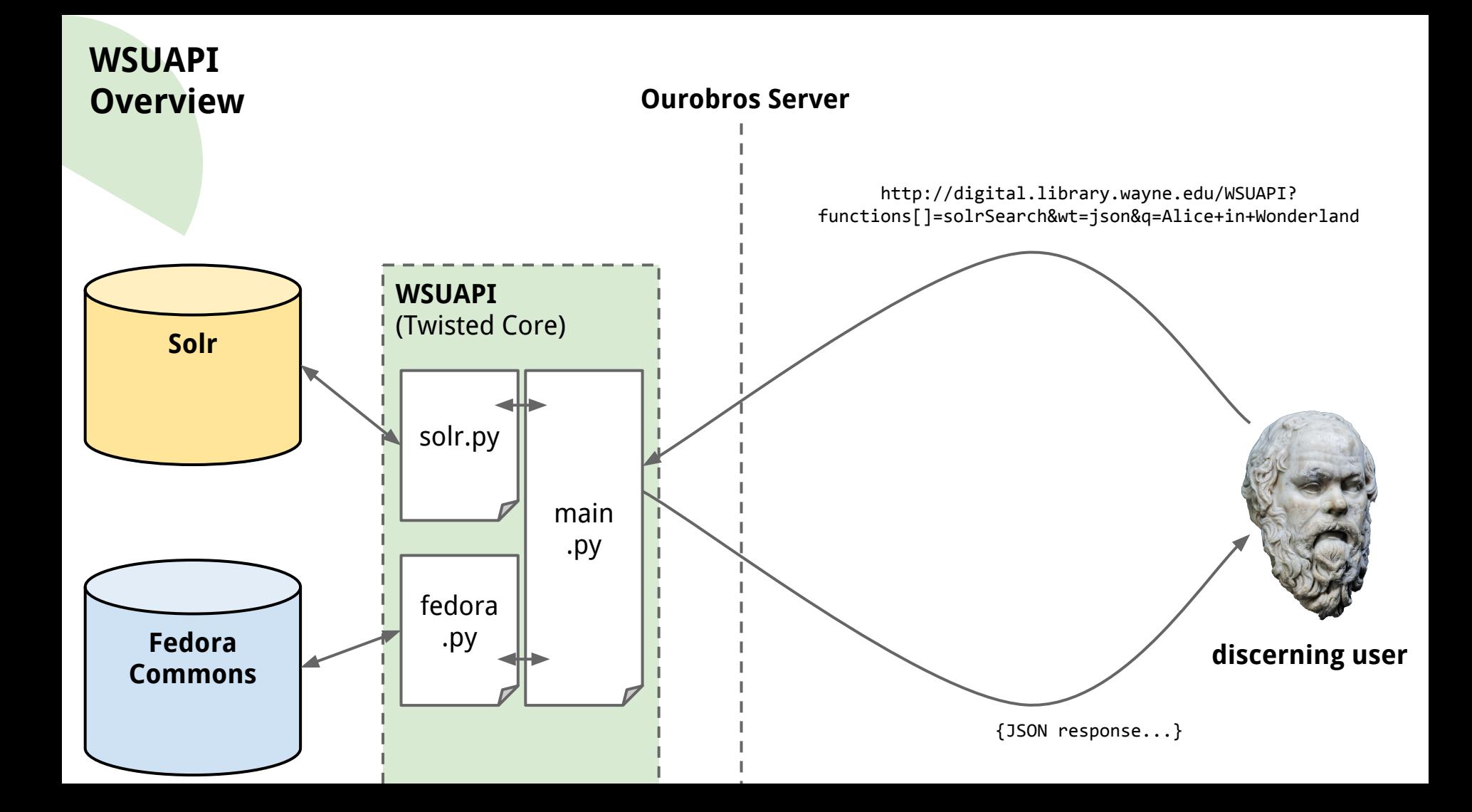

### **WSUAPI Example**

http://digital.library.wayne. edu/WSUAPI ?functions[]=getObjectXML &functions[]=hasMemberOf &functions[]=isMemberOfCollection &functions[]=solrGetFedDoc &PID=wayne:CFAIEB01e710

[Let's see it in action...](http://jsonviewer.stack.hu/#http://digital.library.wayne.edu/WSUAPI?functions[]=getObjectXML&functions[]=hasMemberOf&functions[]=isMemberOfCollection&functions[]=solrGetFedDoc&PID=wayne:CFAIEB01e710)

[Documentation...](http://digital.library.wayne.edu/wiki/index.php/API)

# **Small feats...**

- Experience with, and knowledge of, Fedora Commons and Solr
- Involvement with Fedora / Solr community
- Object metadata normalized, structure represented in RDF relationships
- Complex objects available for first time
- Stable, secure, snappy [knock on wood]
- Highly extensible
- Front-end soft launch in May!

# **Next Steps...**

- Wrap Ouroboros in a Python virtual environment
- Create and Enforce machine-readable content models
- Work with IT for increased system stability / performance
- Additional layer between front-end and Fedora content
- Explore adhering closer to OAIS model
- And of course...

# **PACK COMMANDER PRODUCTION**

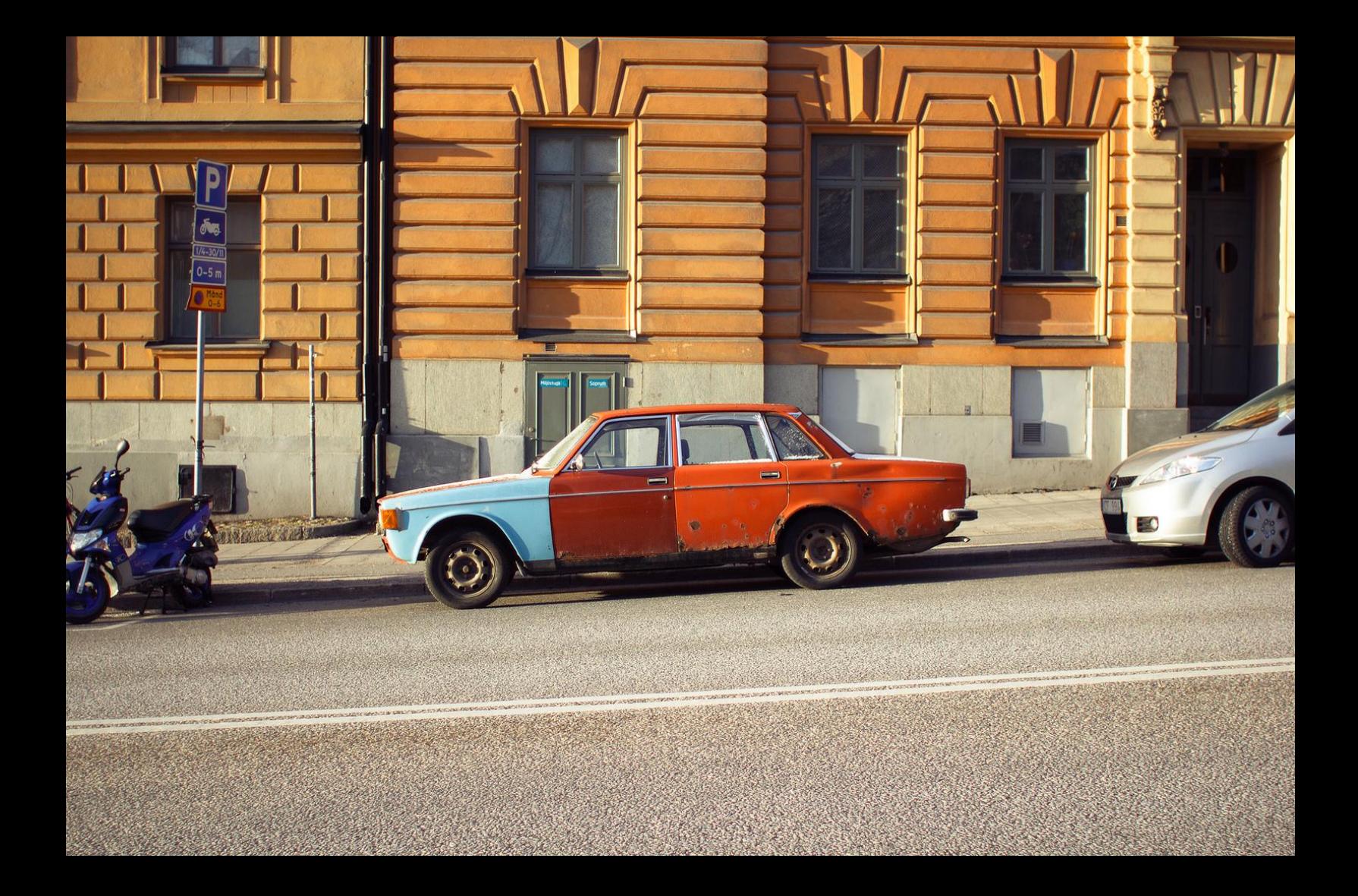

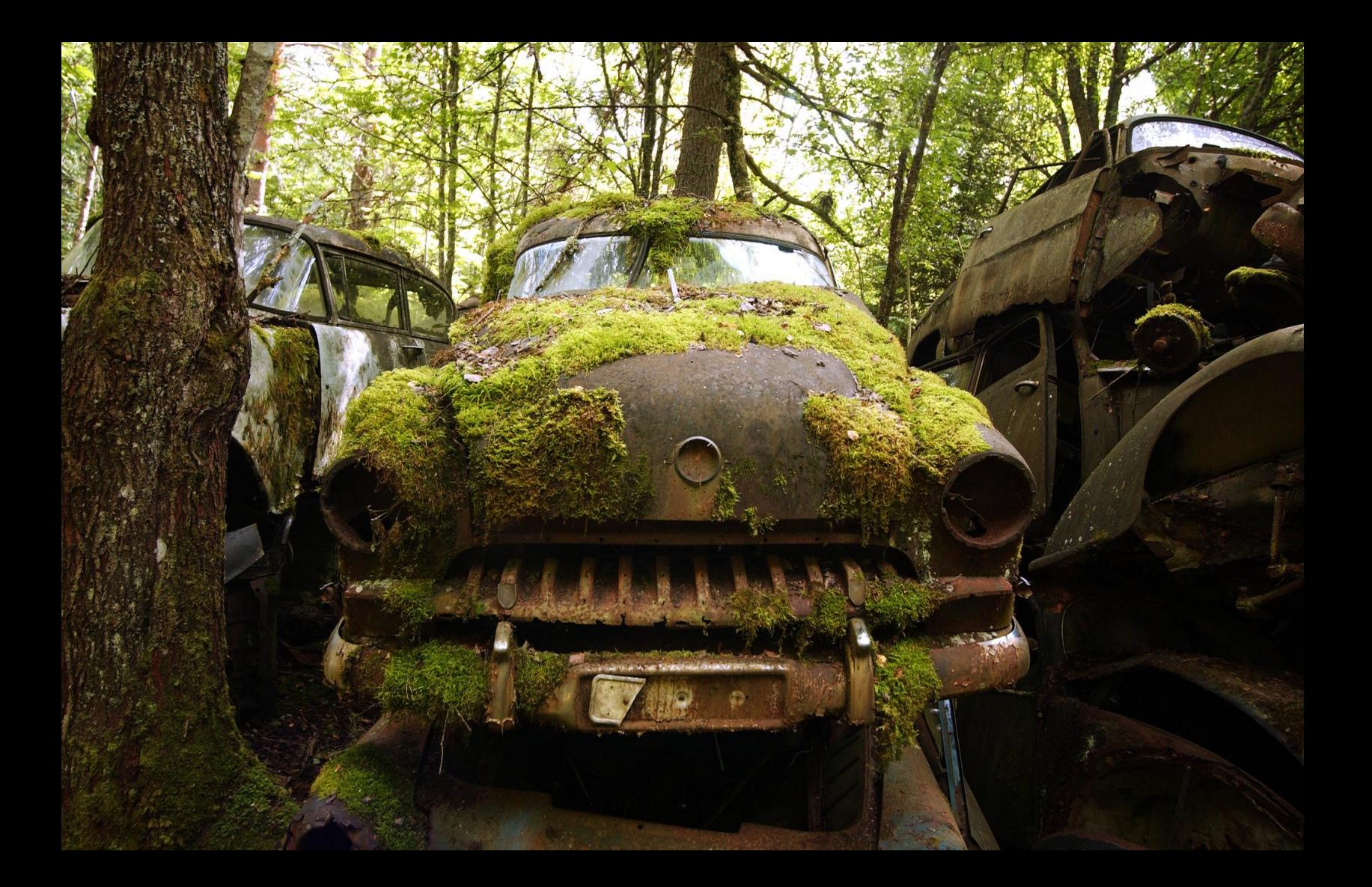

## **Thanks to...**

- Digital Preservation 2014 for the chance to speak about our digital collections work
- Wayne State University Colleagues Cole Hudson, Joshua Neds-Fox, Amelia Mowry, Joseph Gajda, Negib Sherif, Axa Mei Liauw
- The greater Fedora community for answering questions
- Emory University's Python Fedora connector, [Eulfedora](https://github.com/emory-libraries/eulfedora)
- University of North Carolina's XML editor, [jquery.xmleditor](https://github.com/UNC-Libraries/jquery.xmleditor)

# **Images**

- Elephant in Room (slide #2): <https://www.flickr.com/photos/statelibraryofnsw/8739115901/>
- Lightning Image (slide #3):<https://www.flickr.com/photos/martinwcox/14502696569>
- New Volvo (slide #7):<https://www.flickr.com/photos/kfisto/2980309518>
- Ouroboros Image (slide #8,9): <http://commons.wikimedia.org/wiki/File:Ouroboros.png>
- Socrates Image (slide #14): [https://www.flickr.com/photos/jacqueline\\_poggi/8390153928](https://www.flickr.com/photos/jacqueline_poggi/8390153928)
- Older Volvo (slide #18): <https://www.flickr.com/photos/dareppi/8353178685>
- Retired Volvo (slide #19): [https://www.flickr.com/photos/happy\\_peanuts/7728575482](https://www.flickr.com/photos/happy_peanuts/7728575482)